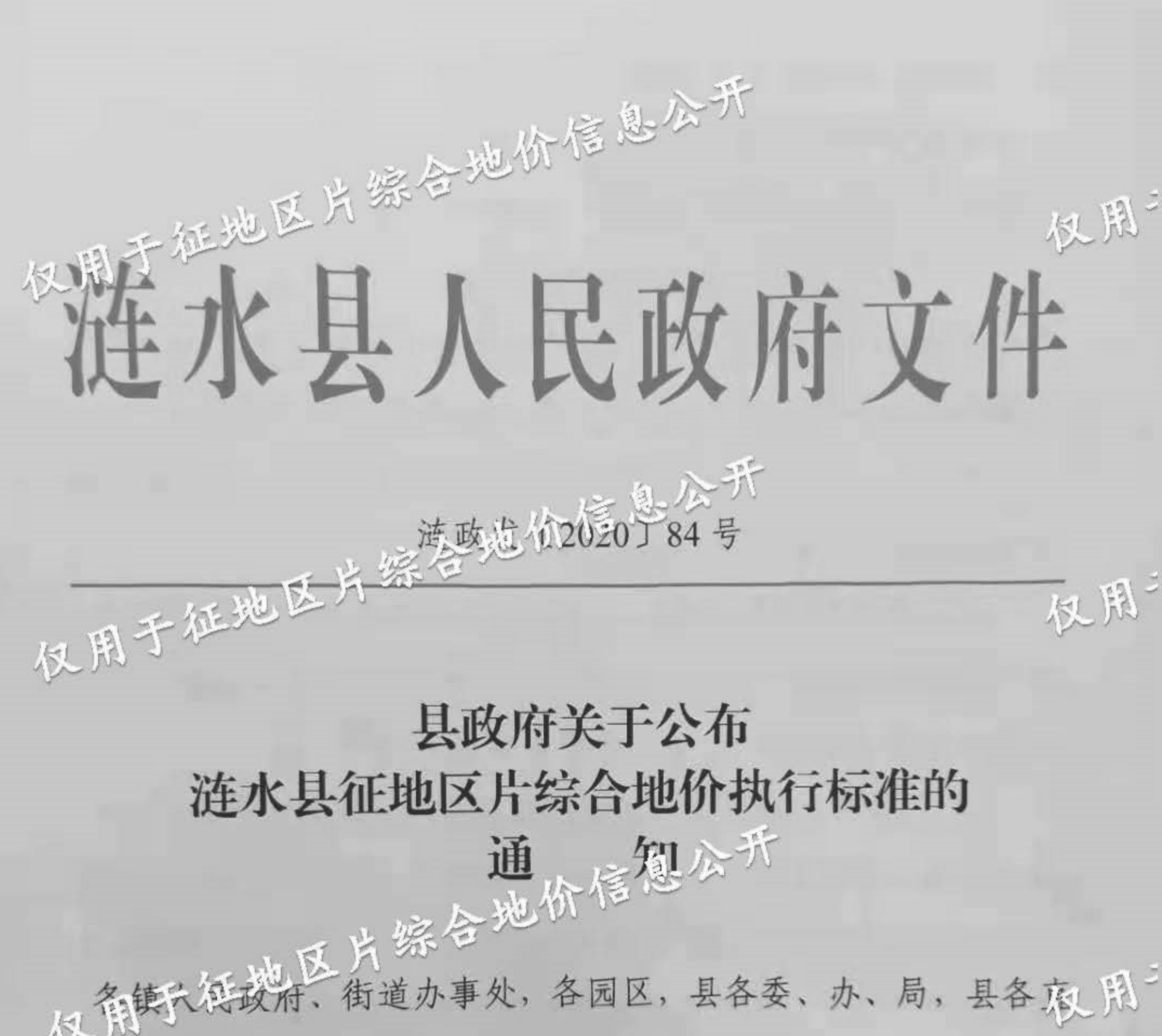

属单位:

为切实维护被征地农村集体经济组织和被征地农民的合法 权益,保障被征地农民原有生活水平不降低、长远生计有保障, 根据 2019 年新修正的《中秋六传共和国土地管理法》和《省政 府关于谷庙区苏省征地区片综合地价最低标准的通知》(苏政农、风

并上报省政府批准(苏政复区的信心与广号)。根据《市政府关 于公布淮克区所辖容县区征地区片综合地价执行标准的通知》以图 仪 策策发 [2020] 15号) 要求, 现将有关事项通知如下: 一、全县征收集体农用地的征地区片综合地价由土地补偿 费和安置补助费组成,不包括法律规定用于社会保险费补贴的被 征地农民社会保障费用、地上附着物和青茜等的补偿费用。 二、全县以县行政区划为企业划分为省定征地区片综合地 价四类挡现。因行四类地区标准。 仪服 权用了三、全县征收农民集体农用地的区片综合地价执行标准为: 将本行政区划范围内划定为一个区片,执行标准为 40000 元/亩, 土地补偿费为 20000 元/亩, 安置补助费为 20000 元/人。

四、征收集体建设用地参照所在区片分段集体农用地征地区 片综合地价标准执行; 征处实的状况利用地参照所在区片征收集体 农用地好找区区综合地价标准的 0.7 倍执行。涉及征收依法取得 集体经营性建设用地采用宗地地价评估的方式确定。 五、各镇(街道、园区)、各相关部门要认真做好新老征地 补偿标准的衔接, 妥善解决实施过程中的有关问题, 确保新的征 地补偿标准顺利实施。要通力协作。想要对征地补偿安置工作的 管理,防止发生侵害教会战斗比合法权益情况。在征地批后实施 时一个地池上升会安置费结余部分纳入县征地补偿调剂金账户, 仅用

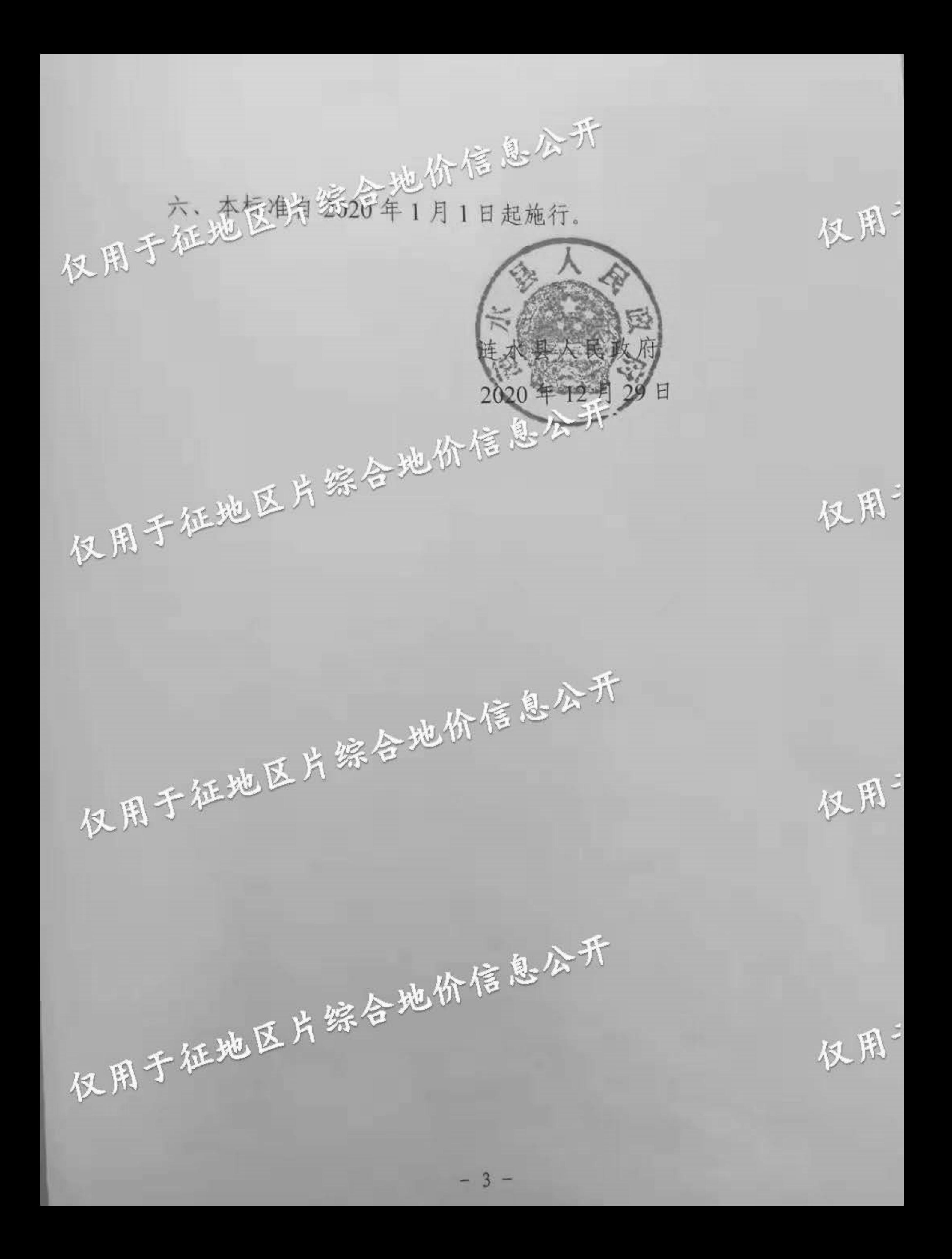

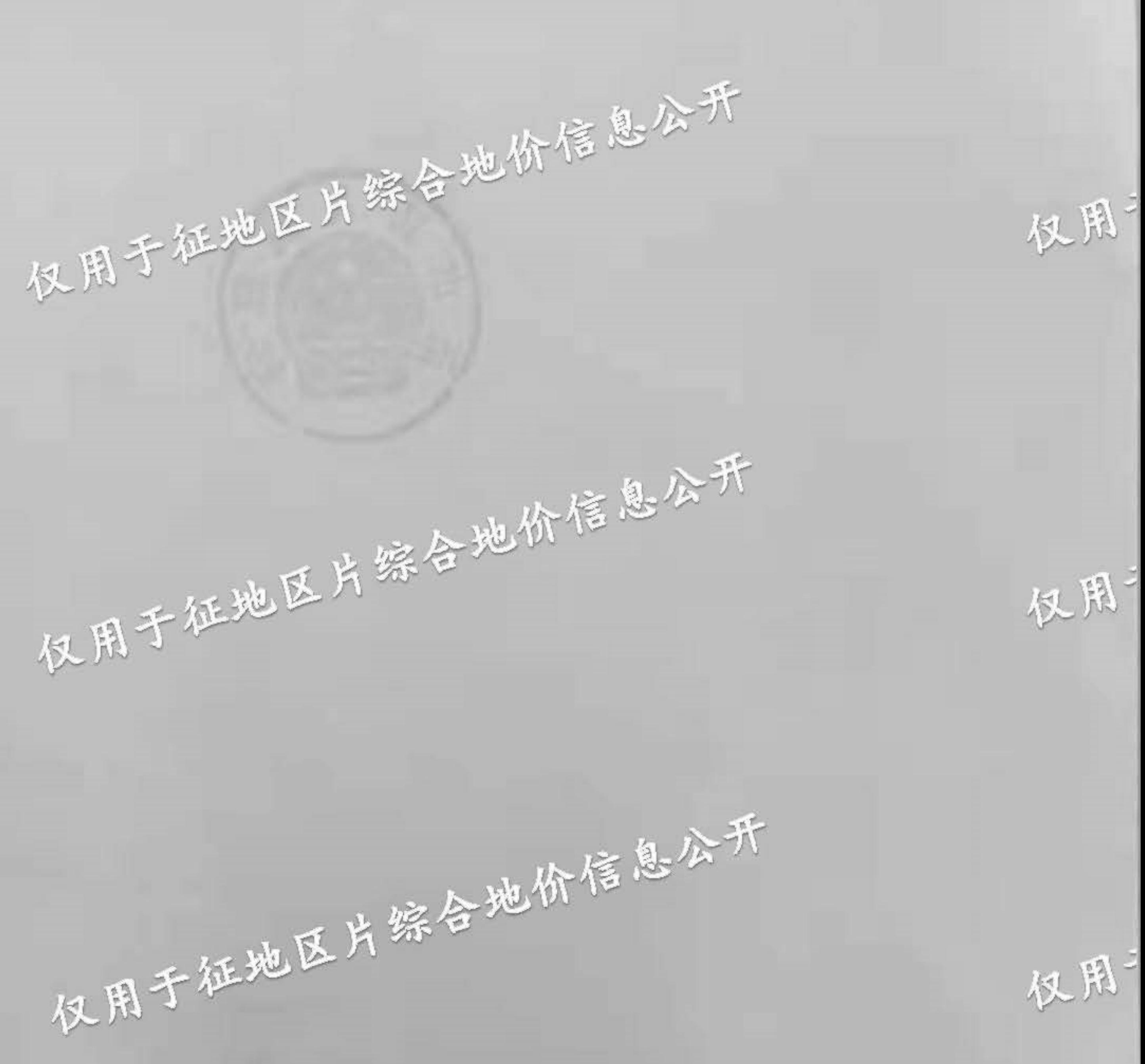

仪用 综会大常委会办公室、县政协秘书处、县法 仅用 仅用于裤边。 涟水县人民政府办公室 2020年12月29日印发